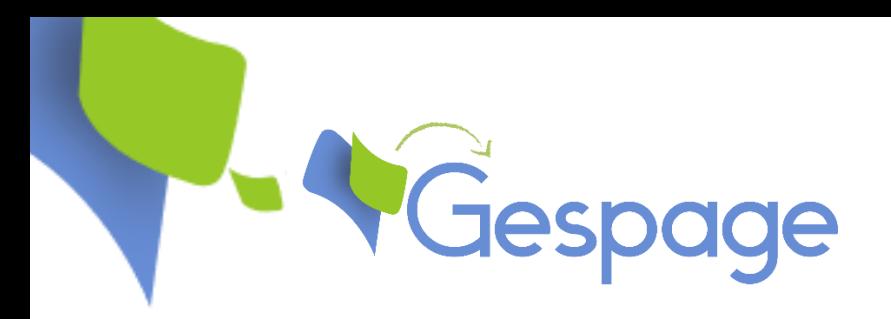

# **Embedded Terminal for MFP BROTHER**

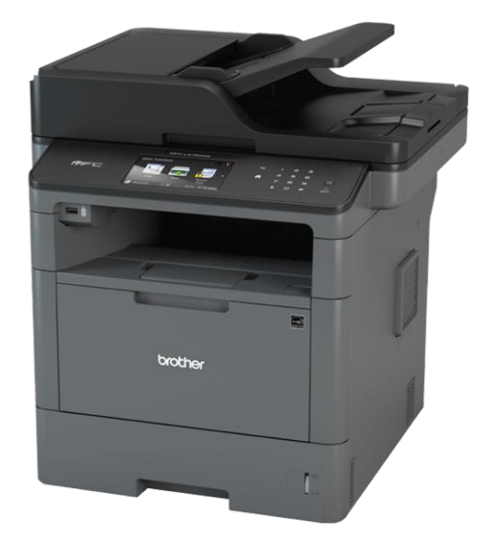

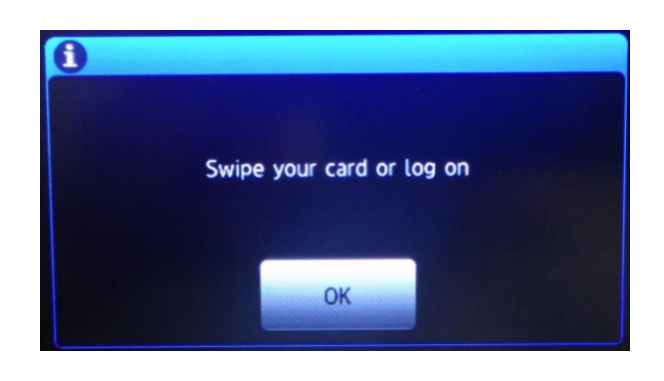

The **eTerminal-Brother** embedded terminal works with the Brother Multifunction and enables the communication between the MFP and the **Gespage** server.

Accessible from the touch screen of the Brother MFP, this software allows for access control, secured printing and user's identification by entering a code on the touch screen.

This embedded terminal fully fits into the touch screen of the Brother Multifunction.

#### **Scheme of the network configuration**

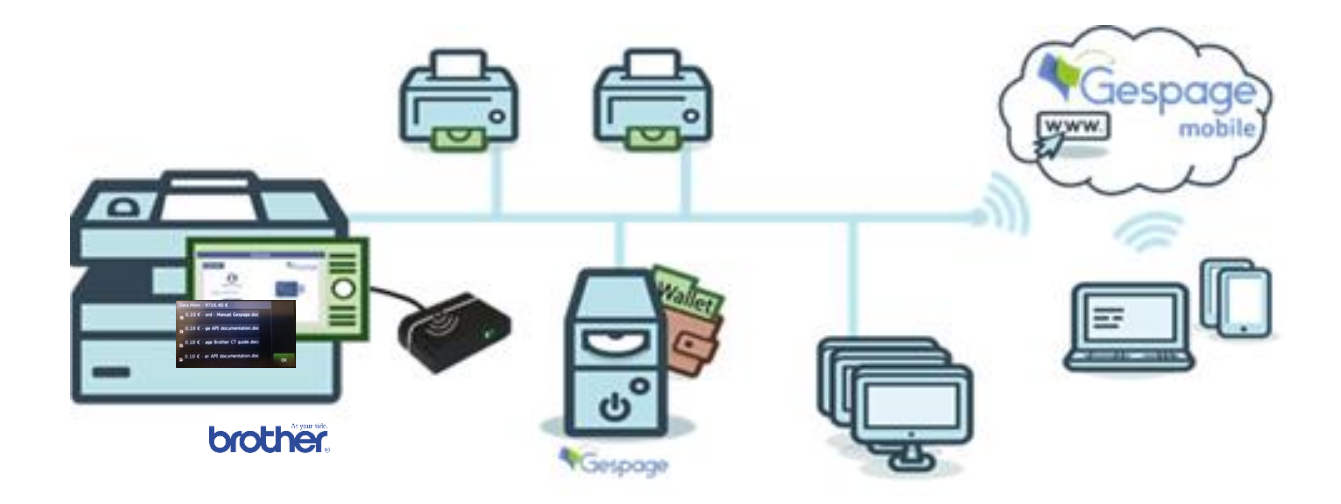

### **The embedded terminal benefits**

- Personalized welcome to the identified user.
- Selection of the documents to print.
- ✓ Accounting on Gespage server and payments of prints, copies and scans.
- ✓ Secure use of the Brother MFP by login, login/password, code, card (badge reader in option).
- Management of scans to email, home directory or USB key.
- ✓ Synchronization and management of the users, LDAP, AD directories or a CSV data base.
- ✓ Setting of access rights for the specific use to each user or user group.
- $\checkmark$  Management and configuration of the terminal from a userfriendly web interface.

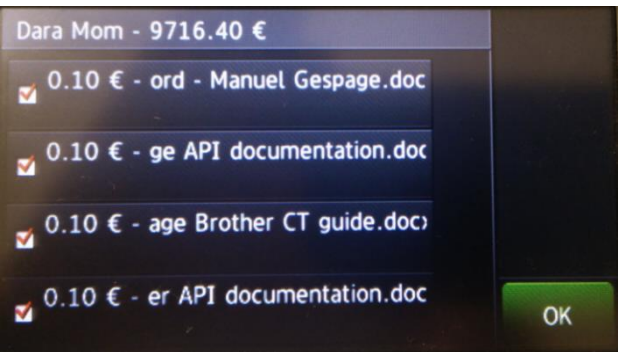

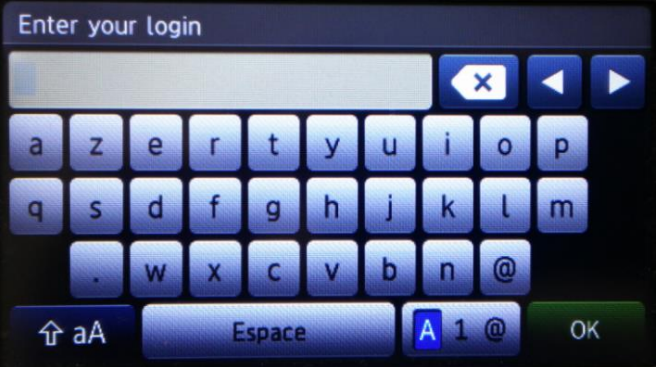

- $\checkmark$  The intuitive user interface allows a quick start from the first use.
- $\checkmark$  Display of the user credit before and after the operation, as well as the tariffs of prints (A4, A3, B&W, Colour).
- $\checkmark$  The user may select one or several documents from the list in the print queue for release them, delete them or leave them in the queue.
- ✓ Copies, prints and scans are managed directly on a same interface.
- ✓ A quick identification thanks to the contactless badge reader (in option).

## **Specifications**

- $\checkmark$  Compatible with Cartadis TCM3/TCM4 card readers.
- $\checkmark$  Compatible with the equipment featuring the Brother Solutions Interface (BSI).

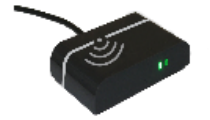

**S** Cartadis sales@cartadis.com **www.gespage.com** 

1, Avenue Louison Bobet - ZA des Marais - 94120 Fontenay-sous-Bois - France / Tel : (33) 01 48 77 40 60